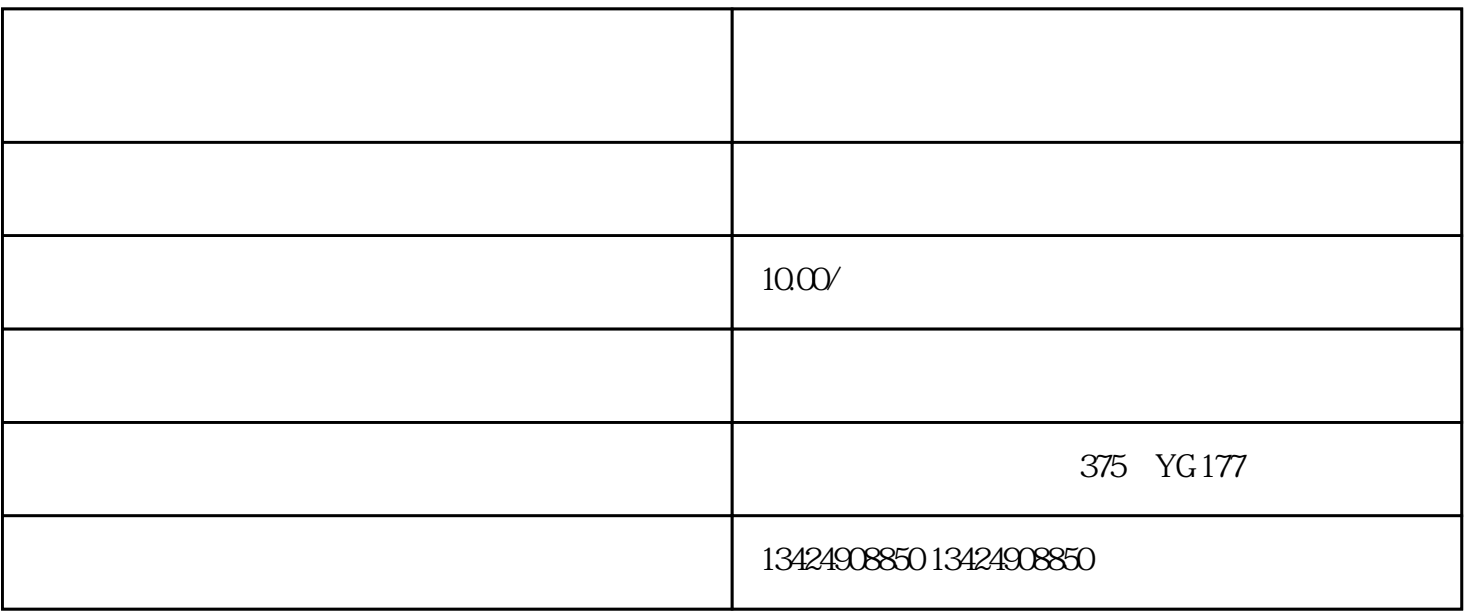

 $2<sub>0</sub>$ 

 $D$  +K +  $D$ 

 $\sim$   $\sim$   $\sim$   $\sim$   $\sim$   $\sim$ 

 $1$ 

 $7$  and  $-$ 

 $DY$ , DY

 $3 \qquad \qquad - \frac{a}{\sqrt{a}}$ , where  $\frac{a}{\sqrt{a}}$ 

4 and  $\overline{a}$  and  $\overline{a}$  $5$   $\qquad \qquad \qquad --$